## SAP ABAP table VDDD HEADER COL {Loans: Header Data - Columns Layout}

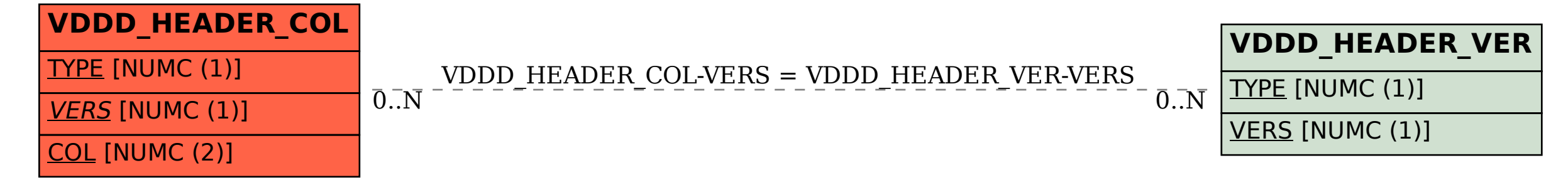